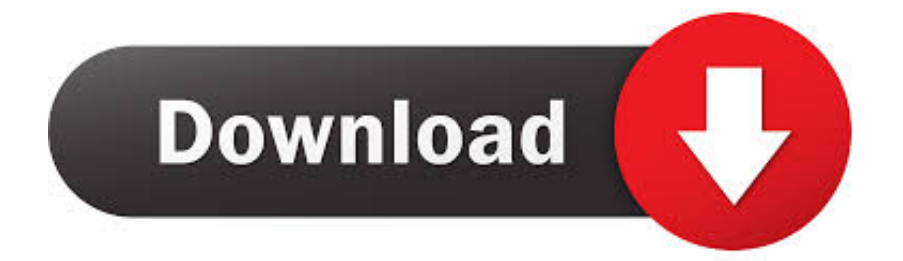

[Cara Unduh Chrome Beserta Gambarnya Dari Youtube](https://upbeat-noether-0741c5.netlify.app/ps2pdf-converter-for-free-download-for-windows-64bit#RHCzn=0jxzZvMqGuwBVjhAdbcA1rMBvbsyYf2qLjwD0v3BzbsAYfgrGewEUjxyI1wyhbsy==)

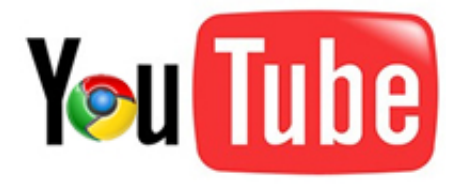

[Cara Unduh Chrome Beserta Gambarnya Dari Youtube](https://upbeat-noether-0741c5.netlify.app/ps2pdf-converter-for-free-download-for-windows-64bit#RHCzn=0jxzZvMqGuwBVjhAdbcA1rMBvbsyYf2qLjwD0v3BzbsAYfgrGewEUjxyI1wyhbsy==)

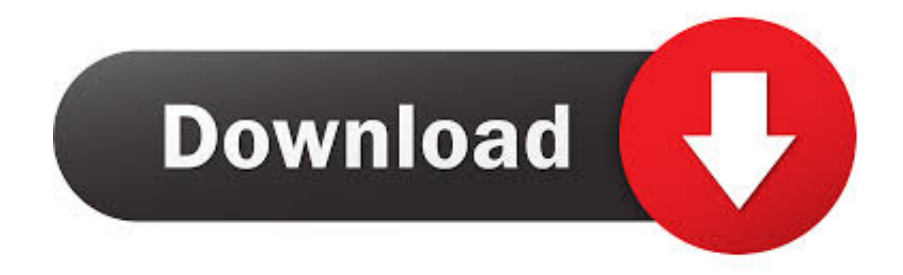

Sangat menarik sekali bukan? Buat kalian yang hobi menonton video di internet sangat disarankan untuk memiliki YouTube Downloader! Artikel Menarik Terkait Trik Whatsapp • • • • • •.. Nantinya link download lagunya akan terlihat pada baris baru yang muncul setelahnya.

Selain itu, YouTube Downloader juga dilengkapi fitur untuk mengkonversi video yang kalian download.

## [Ipad Simulator Download Mac](http://agperfuver.unblog.fr/2021/03/09/ipad-simulator-download-mac-fylofabi/)

Arahkan kursor mouse ke arah block cover dari duet smule yang ingin diunduh kemudian klik. [Darkest Dungeon How To Scout](https://nenacavo.weebly.com/blog/darkest-dungeon-how-to-scout)

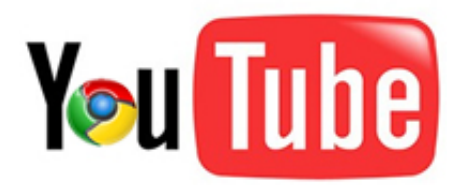

## [Dirt 3 Crack Only](https://wizardly-yonath-9115ad.netlify.app/Dirt-3-Crack-Only.pdf)

## [After Effects Cc 2019 Mac Download](http://dutchmagjulu.rf.gd/After_Effects_Cc_2019_Mac_Download.pdf)

 Tapi terkadang kalian merasa malas jika ingin menonton kembali video tersebut, karena kalian harus streaming ulang untuk dapat menikmatinya kembali. [Hopkins And Allen Double Barrel Shotgun Serial Numbers](https://www.utla.net/sites/default/files/utla_pub_feb20-low-rez.pdf)

## [Hurricane X Rechargeable Electric Air Pump Manual](http://harweavere.unblog.fr/2021/03/09/hurricane-x-rechargeable-electric-air-pump-manual-berntan/)

YouTube Downloader memungkinkan kalian untuk mengunduh video dari YouTube, sehingga kalian dapat menikmati video tersebut berulang kali tanpa harus streaming kembali.. 3 Setelah muncul layar konsol klik ikon bergambar panah-kotak di pojok kiri konsol hingga warnanya berubah menjadi kebiruan.. Cara Mudah Mengganti Homepage Di Google Chrome Anda dapat mengunduh video beserta subtitle captions YouTube melalui berbagai cara.. Kali ini Asaljeplak ingin berbagi kembali mengenai cara download lagu dari smule sing!, terutama bagi kamu yang kesulitan menggunakan metode yang Asaljeplak berikan di artikel sebelumnya.. Kembali ke layar konsol, setelah meng-klik block cover tersebut nanti akan muncul baris yang di highlight.. Klik pada area baris setelah " preload="metadata" src= " yang biasanya dimulai dengan "10.. Buka duet di smule yang ingin kamu download / unduh Klik kanan lalu pilih "inspect" pada kotak popup yang muncul.. Untuk para penikmat video di internet, ada cara yang lebih nyaman untuk menikmati video yaitu menggunakan YouTube Downloader.. Cara install mozilla firefox terbaru pada komputer, notebook maupun netbook dari dulu sampai sekarang langkah. 773a7aa168 [D Link Dsbc310 Driver For](https://karlgyle1.doodlekit.com/blog/entry/13822673/d-link-dsbc310-driver-for-mac-rafiklare) [Mac](https://karlgyle1.doodlekit.com/blog/entry/13822673/d-link-dsbc310-driver-for-mac-rafiklare)

773a7aa168

[Word Free Download For Mac](http://deoquiharin.rf.gd/Word_Free_Download_For_Mac.pdf)